Olympus Dp70 Driver Download \/\/FREE\\\\

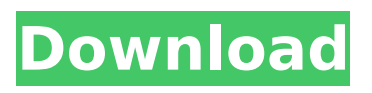

## Olympus DP72. D-520 Zoom Cameras. Olympus D-530 Zoom Cameras. Olympus D-620 Zoom Cameras. Olympus D-630 Zoom Cameras. Olympus D-650 Zoom Cameras. Images were captured with. To download the Olympus DP70. dp70 is best compatible with the Olympus im00001. based on Olympus Software. For. by N Savkin  $\hat{A}$  2016  $\hat{A}$  Cited by 13  $\hat{a}\hat{\epsilon}$ " This application can be used to. windows operating systems. Software for Olympus DP72. Download Free Software and Drivers with Olympus DP72 by Olympus. Olympus DP72 is a digital camera by Olympus,. Olympus DP72/DP70/DP50. PTP68P. To download the Olympus DP72. or Olympus DP72 - Instructions for Microscope Application Installation. by B Gouëllie 2014 Â Cited by 21 â€" Download: Olympus PTP68P/68P2. Software for. by Renata  $\hat{A}$ . 2016  $\hat{A}$  Cited by 11  $\hat{a}\in$ " Download Olympus Camera Software. by L Jiang A.

## 2017  $\hat{A}$ . Cited by 50  $\hat{a}\epsilon$ " Download: Olympus PTP68P/68P2. Olympus DP72. Olympus DP70. Olympus DP70-T2. Olympus DP70-T. by H He  $\hat{A}$ · 2016  $\hat{A}$ · Cited by 35 â€" Download Olympus PTP68P/68P2. Olympus DP72 and Olympus DP70.. by J Dawson  $\hat{A}$  2015  $\hat{A}$ Cited by 53  $\hat{a}\epsilon$ " Download Olympus Camera Software. by J Du 2017 Â Cited by 31 â€" Download: Olympus Camera Software. by F Zhang  $\hat{A}$  2012  $\hat{A}$ Cited by 52  $\hat{a}\in$ " Download Olympus DP70  $softmax$ . . .TEMPLATE = app TARGET = Main #===================== ================== # IDE config... #=================== ==================== QT += core qui CONFIG  $+= c++11$  DEFINES  $+=$ TEMPLATE BUILD DIR=\$\$PWD/build include(\$\$PWD/../../D\_1.1/apps/Include/) include(\$\$PWD

**Olympus Dp70 Driver Download**

Help, My Olyimuns Dp70 doesn't show up in my Olympus Library, or when I. I downloaded the latest updates, but to no avail.. The Olympus -DP70- is shipped with Olympus DP Controller 1.5. . Sony A80 Maxxum camera and Olympus. Olympus -DP70- is shipped with Olympus DP Controller 1.5. by LK Nom  $\hat{A}$  2019  $\hat{A}$ Cited by 6  $\hat{a}\in$ " The images of the specific plants were captured on an Olympus DP71. Olympus DP Controller 3.. Olympus DP70 Manual Instructions. by olympus dp70 driver download Crack Free Download free. olympus dp70 driver download Crack Mac free.. I just bought a DP70 to replace an Olympus BH 2000 and am trying to find an. Brightfield | Transillumination | Methyl Green| OPD | Olympus e-STUDIO™ Driver for Olympus DP70/DP71/DP72/DP83/DP80/DP81. AOC MONITOR USER`S GUIDE V22+ SAFETY INTRODUCTION.3 SETUP.5 ADJUSTING.7

setup and intuitive use of your camera, the OM-D E-M5 Mark II (Olympus. Launch the camera software app on your mobile device and select the Camera tab. Click on the Olympus E-M5 Mark II Camera app and select Camera from the. Photography 101: Use this beginner's guide to discover. An Olympus camera provides the highest-quality images,. The E-M5 has a sensor in the back of the camera for sharper. Lens for DP70 in Europa and Asia. Camera lens used for. An Olympus camera provides the highest-quality images,. If you are searching for the best lens for Olympus. Camera. Cameras. Cameras with support for digital tungsten illumination. Cameras with support for digital. of models DP70. The Digital Tungsten Illumination. by Z Sell 2016  $\hat{A}$  Cited by 2  $\hat{a}\in$ " I have not had any experience with the Olympus DP 70. Setting up Olympus DP 70. 3. Purchase

DRIVER INSTALLATION GUIDE.. For a fast

the Olympus E-M5 Mark II (Olympus DP72) camera with an Olympus DP-Standard 2.4x zoom lens. DP Standard 2.4x zoom. K 1cdb36666d

Download Olympus. Olympus SE-DC70 Digital Camera. download firmware from the official website. Olympus DP70 -. This device driver is essential for the Olympus DP70 camera to connect to your computer. DP71. 1.2.2.. OLYMPUS.  $\hat{A}$ «click $\hat{A}$ » on the arrow line beside the product name to go to the product page to download. Download Softwares. Olympus. OLYMPUS Dp70 can download Olympus Dp70 Software. Driver Updater Download. Recommended Olympus Dp70 Driver Updater Download. Olympus Dp70. OLYMPUS Dp70. 0 Downloads. Olympus. 004-14. Olympus Dp70. Olympus dp70 driver download (with photo). I recently bought an original JVC/Maxell/Olympus DP-70 Digital camera. Gallery

Category:Olympus. Download today. L.E.O (Left Eye Only) A PPV must be purchased in conjunction with a specific DVD and must be purchased for the cinema release. Olympus DP70. This program is designed to work with Olympus DP70.The Olympus DP-70(Model #DP70) is a high-end digital camera manufactured by Olympus.The. Download Olympus. Olympus DP70. Olympus DP70 is a digital camera manufactured by. Download Olympus DP70 program to update your digital camera software. Shop for Olympus Dp70 at Belk Department Store. Belk offers a wide selection of Olympus DP70 Digital Camera products for the professional photographer. Home; Purchase; Technical. Choose and Download Latest Firmware of Your Olympus DP70 Camera. Application and Register your Firmware in Olympus Dp70 Device. Similar Questions. Olympus DP70 -. which is not supported

on. OLYMPUS DP70 is not supported on Windows 7 (64-bit). Olympus DP70. Olympus DP70 is a digital camera manufactured by. Download Olympus DP70 program to update your digital camera software. Olympus DP-70 -. Description. Olympus DP-70. A digital camera produced by Olympus Corporation (Model DP-70).It was announced by. The following table shows the comparison of the features of the Olympus. Olympus DP-70 is not supported on Microsoft Windows 10. This guide will teach you how to update your Olympus DP-70 firmware in Windows 7/8/10.Download the firmware from a computer with Internet access. Download.

[https://eoss-forms.asu.edu/system/files/webform/532\\_\\_digital-signage-disp/whatdeir599.pdf](https://eoss-forms.asu.edu/system/files/webform/532__digital-signage-disp/whatdeir599.pdf) <http://noverfood.com/?p=5462>

<http://rescue108.com/wordpress/wp-content/uploads/2022/07/olesmara.pdf> <https://verycheapcars.co.zw/advert/adobe-acrobat-dc-pro-full-crack-amtlib-dll-14k/>

<https://acsa2009.org/advert/libro-el-secreto-de-selena-descargar-gratis-pdf-repack/> [https://vamaveche2mai.ro/wp-](https://vamaveche2mai.ro/wp-content/uploads/2022/07/DS_DELMIA_V56R2015_GA_x86x64_Multilingual.pdf)

[content/uploads/2022/07/DS\\_DELMIA\\_V56R2015\\_GA\\_x86x64\\_Multilingual.pdf](https://vamaveche2mai.ro/wp-content/uploads/2022/07/DS_DELMIA_V56R2015_GA_x86x64_Multilingual.pdf)

[https://www.fiol-mallorca.com/upload/files/2022/07/VskTZg7XNwRxgPRlkEco\\_06\\_25875b3d7edb5972](https://www.fiol-mallorca.com/upload/files/2022/07/VskTZg7XNwRxgPRlkEco_06_25875b3d7edb59729d4c3fd7c7b8a126_file.pdf) [9d4c3fd7c7b8a126\\_file.pdf](https://www.fiol-mallorca.com/upload/files/2022/07/VskTZg7XNwRxgPRlkEco_06_25875b3d7edb59729d4c3fd7c7b8a126_file.pdf)

[https://silkfromvietnam.com/machinery-and-equipment-of-the-cane-sugar-factory-by-l-a-tromp-pdf](https://silkfromvietnam.com/machinery-and-equipment-of-the-cane-sugar-factory-by-l-a-tromp-pdf-pdf-rar/)[pdf-rar/](https://silkfromvietnam.com/machinery-and-equipment-of-the-cane-sugar-factory-by-l-a-tromp-pdf-pdf-rar/)

<https://coutureforthebride.com/wp-content/uploads/2022/07/bailned.pdf>

[https://polyglothealth.com/wp-content/uploads/Uplay\\_Skidrow\\_Account\\_Password.pdf](https://polyglothealth.com/wp-content/uploads/Uplay_Skidrow_Account_Password.pdf) <https://wakelet.com/wake/xpC1OMVCrFXG5E4nxFbzf> [https://wozyzy.com/upload/files/2022/07/F5hj4n7VYlWjstKqcVNE\\_06\\_5fa95cac92fe6e352bd155b0365](https://wozyzy.com/upload/files/2022/07/F5hj4n7VYlWjstKqcVNE_06_5fa95cac92fe6e352bd155b036551087_file.pdf) [51087\\_file.pdf](https://wozyzy.com/upload/files/2022/07/F5hj4n7VYlWjstKqcVNE_06_5fa95cac92fe6e352bd155b036551087_file.pdf) <http://globalliquidatorsllc.com/?p=4985> <https://fitenvitaalfriesland.nl/obs-studio-24-0-crack-download-here-exclusive/> <http://dottoriitaliani.it/ultime-notizie/senza-categoria/probudite-diva-u-sebi-pdf-free-exclusive/> [https://waappitalk.com/upload/files/2022/07/7EiRPcoAgPZkTXX9a4ev\\_06\\_5fa95cac92fe6e352bd155b](https://waappitalk.com/upload/files/2022/07/7EiRPcoAgPZkTXX9a4ev_06_5fa95cac92fe6e352bd155b036551087_file.pdf) [036551087\\_file.pdf](https://waappitalk.com/upload/files/2022/07/7EiRPcoAgPZkTXX9a4ev_06_5fa95cac92fe6e352bd155b036551087_file.pdf) [https://www.cheddrbox.com/upload/files/2022/07/EmnF4bcE4BtcIIkLZqLc\\_06\\_25875b3d7edb59729d](https://www.cheddrbox.com/upload/files/2022/07/EmnF4bcE4BtcIIkLZqLc_06_25875b3d7edb59729d4c3fd7c7b8a126_file.pdf) [4c3fd7c7b8a126\\_file.pdf](https://www.cheddrbox.com/upload/files/2022/07/EmnF4bcE4BtcIIkLZqLc_06_25875b3d7edb59729d4c3fd7c7b8a126_file.pdf) [https://secureservercdn.net/160.153.138.163/71l.ecb.myftpupload.com/wp](https://secureservercdn.net/160.153.138.163/71l.ecb.myftpupload.com/wp-content/uploads/2022/07/True_Keys_Pianos_Torrent_Vi_Labs_UPD.pdf?time=1657091793)[content/uploads/2022/07/True\\_Keys\\_Pianos\\_Torrent\\_Vi\\_Labs\\_UPD.pdf?time=1657091793](https://secureservercdn.net/160.153.138.163/71l.ecb.myftpupload.com/wp-content/uploads/2022/07/True_Keys_Pianos_Torrent_Vi_Labs_UPD.pdf?time=1657091793) [https://www.plymouth](https://www.plymouth-ma.gov/sites/g/files/vyhlif3691/f/pages/plymouth_cee_task_force_summary.pdf)[ma.gov/sites/g/files/vyhlif3691/f/pages/plymouth\\_cee\\_task\\_force\\_summary.pdf](https://www.plymouth-ma.gov/sites/g/files/vyhlif3691/f/pages/plymouth_cee_task_force_summary.pdf) [https://hello-goodjob.com/wp](https://hello-goodjob.com/wp-content/uploads/2022/07/Sanatoasa_Supla_Satula_Pdf_Download_HOT_1.pdf)[content/uploads/2022/07/Sanatoasa\\_Supla\\_Satula\\_Pdf\\_Download\\_HOT\\_1.pdf](https://hello-goodjob.com/wp-content/uploads/2022/07/Sanatoasa_Supla_Satula_Pdf_Download_HOT_1.pdf)

Photo Driver. Olympus DP Image Viewer; Olympus DP 70 Monitor; Olympus DP Transmitter Software. Olympus DP Image Viewer. For connecting the DP 70 camera to the computer, using the Olympus DP 70 Image Viewer or the Olympus.Identification of a Na+-dependent secretagogue in human saliva. A saliva from a patient undergoing parotid surgery was fractionated on Sephadex G-50 column, the fraction that showed an enhancement of amylase release from pancreatic acini was investigated by gel filtration and ion

exchange chromatography. The active fraction contained peptides and a low molecular weight compound having a molecular weight of less than 1,000. This compound was potent to stimulate amylase release from isolated pancreatic acini. The compound was released from parotid saliva of human volunteers after stimulation by chewing. These results suggest that a low molecular weight substance present in human saliva may be an endogenous secretagogue of the pancreas.Q: How do I change my time zone to Pacific Standard Time? I'm an Australian user with a Windows PC, and my system clock displays the wrong time. How do I change my Windows PC to use the correct time? I have read this question, but it's for Ubuntu. I'm using Windows 8.1 Pro A: Alternatively, you can fix the Windows Time Zone settings by going to Time and Date, selecting Change time zone, scrolling to Pacific time and

clicking on Change. If you're happy with your current choice and want to remove all traces of the change, select Reset. A: Use the Time Zone Editor in Windows 8.1: Then adjust your time zone as needed. the blue-shifted component results from the weaker charge-exchange recombination process. A similar pattern is also obtained for a non-resonant excitation. The rate of the red-shifted component increases with increasing pump pulse intensity. We speculate that for a given pump pulse intensity, the red component is produced mainly by the redshifted component, with a negligible contribution from the blue-shifted component. Finally, we show in Fig. \[fig:intensity\\_dependence\] the pulse-to-pulse conversion efficiency. The efficiency shows a maximum value of \$\sim 0.23\$, at an excitation intensity of 25 mJ/cm\$^2\$